# Package 'Patterns'

March 21, 2021

Type Package

Title Deciphering Biological Networks with Patterned Heterogeneous Measurements

Version 1.3

Date 2021-03-19

**Depends** R  $(>= 3.5.0)$ 

#### biocViews

Imports abind, gplots, graphics, grDevices, grid, igraph, jetset, KernSmooth, lars, lattice, limma, magic, methods, Mfuzz, movMF, msgps, nnls, plotrix, SelectBoost, splines, stats4, survival, tnet, VGAM, WGCNA

- Suggests animation, Biobase, c060, cluster, elasticnet, glmnet, pixmap, biomaRt, CascadeData, repmis, knitr, R.rsp, spls, rmarkdown
- Author Frederic Bertrand [cre, aut] (<https://orcid.org/0000-0002-0837-8281>), Myriam Maumy-Bertrand [aut] (<https://orcid.org/0000-0002-4615-1512>)

Maintainer Frederic Bertrand <frederic.bertrand@math.unistra.fr>

Description A modeling tool dedicated to biological network modeling (Bertrand and others 2020, <doi:10.1093/bioinformatics/btaa855>). It allows for single or joint modeling of, for instance, genes and proteins. It starts with the selection of the actors that will be the used in the reverse engineering upcoming step. An actor can be included in that selection based on its differential measurement (for instance gene expression or protein abundance) or on its time course profile. Wrappers for actors clustering functions and cluster analysis are provided. It also allows reverse engineering of biological networks taking into account the observed time course patterns of the actors. Many inference functions are provided and dedicated to get specific features for the inferred network such as sparsity, robust links, high confidence links or stable through resampling links. Some simulation and prediction tools are also available for cascade networks (Jung and others 2014, <doi:10.1093/bioinformatics/btt705>). Example of use with microarray or RNA-Seq data are provided.

License GPL  $(>= 2)$ 

Encoding UTF-8

Collate Patterns-package.R global.R datasets.R micro\_array.R network.R micro\_array-network.R micropredict.R

Classification/MSC 62J05, 62J07, 62J99, 92C42

VignetteBuilder knitr

RoxygenNote 7.1.1

URL <https://fbertran.github.io/Patterns/>, <https://github.com/fbertran/Patterns/>

BugReports <https://github.com/fbertran/Patterns/issues/> NeedsCompilation no Repository CRAN Date/Publication 2021-03-21 10:00:07 UTC

# R topics documented:

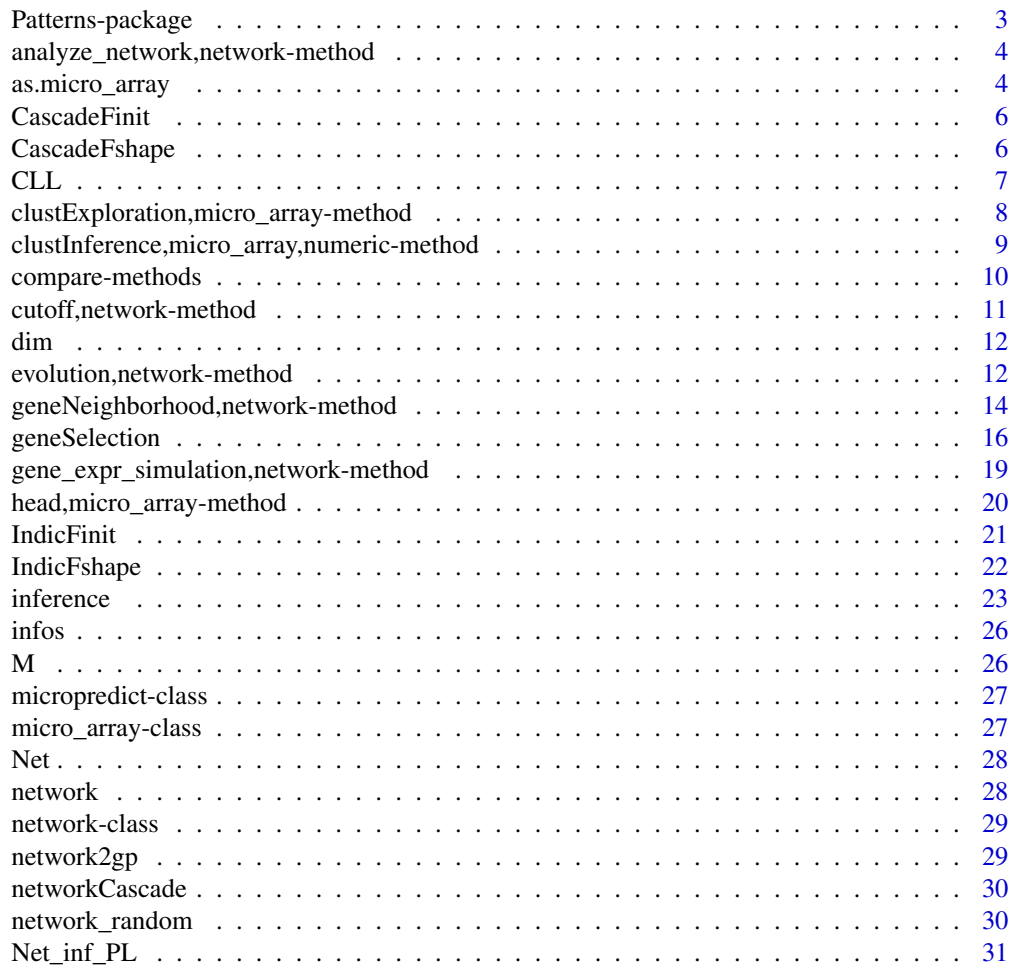

# <span id="page-2-0"></span>Patterns-package 3

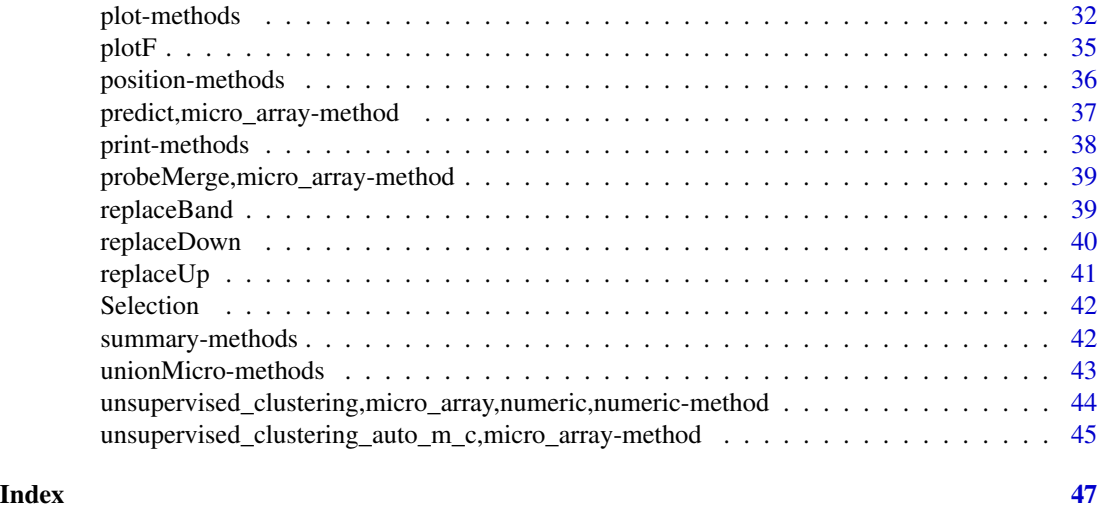

Patterns-package *The Patterns Package*

#### Description

A modeling tool dedicated to biological network modeling. It allows for single or joint modeling of, for instance, genes and proteins. It starts with the selection of the actors that will be the used in the reverse engineering upcoming step. An actor can be included in that selection based on its differential measurement (for instance gene expression or protein abundance) or on its time course profile. Wrappers for actors clustering functions and cluster analysis are provided. It also allows reverse engineering of biological networks taking into account the observed time course patterns of the actors. Many inference functions are provided and dedicated to get specific features for the inferred network such as sparsity, robust links, high confidence links or stable through resampling links. Some simulation and prediction tools are also available for cascade networks. Example of use with microarray or RNA-Seq data are provided.

#### Author(s)

This package has been written by Frederic Bertrand in collaboration with Myriam Maumy-Bertrand. Maintainer: <frederic.bertrand@math.unistra.fr>

#### References

F. Bertrand, I. Aouadi, N. Jung, R. Carapito, L. Vallat, S. Bahram, M. Maumy-Bertrand (2020). SelectBoost: a general algorithm to enhance the performance of variable selection methods, *Bioinformatics*, doi: [10.1093/bioinformatics/btaa855.](https://doi.org/10.1093/bioinformatics/btaa855)

C. Schleiss, [...], M. Maumy-Bertrand, S. Bahram, F. Bertrand, and L. Vallat. (2021). Temporal multiomic modelling reveals a B-cell receptor proliferative program in chronic lymphocytic leukemia. *Leukemia*.

<span id="page-3-0"></span>analyze\_network,network-method *Analysing the network*

# Description

Calculates some indicators for each node in the network.

# Usage

```
## S4 method for signature 'network'
analyze_network(Omega, nv, label_v = NULL)
```
# Arguments

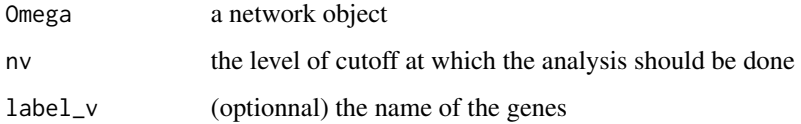

#### Value

A matrix containing, for each node, its betweenness,its degree, its output, its closeness.

#### Author(s)

Bertrand Frederic, Myriam Maumy-Bertrand.

# Examples

```
data(network)
analyze_network(network,nv=0)
```
as.micro\_array *Coerce a matrix into a micro\_array object.*

#### Description

Coerce a matrix into a micro\_array object.

as.micro\_array 5

# Usage

```
as.micro_array(
 M,
 time,
 subject,
 name_probe = NULL,
 gene_ID = NULL,
 group = 0,start_time = 0
)
```
# Arguments

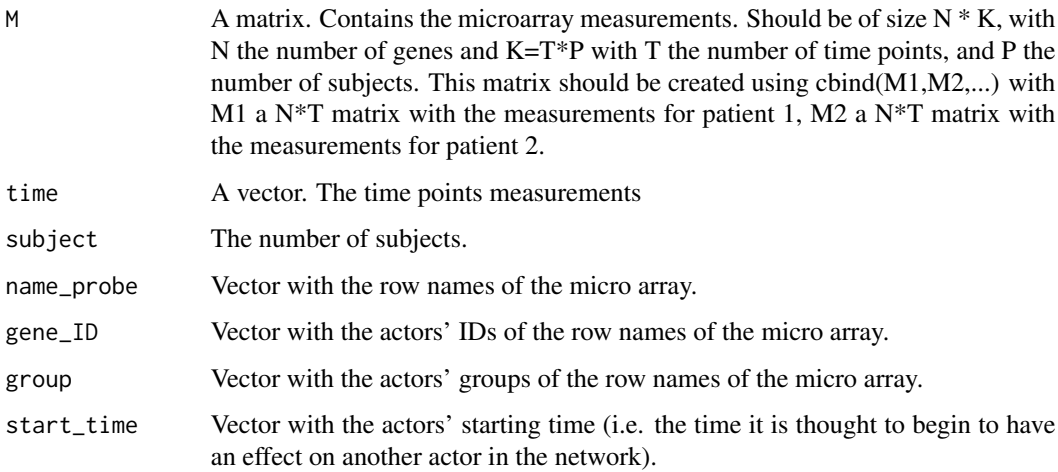

# Value

A micro\_array object.

# Author(s)

Bertrand Frederic, Myriam Maumy-Bertrand.

```
if(require(CascadeData)){
data(micro_US, package="CascadeData")
micro_US<-as.micro_array(micro_US[1:100,],time=c(60,90,210,390),subject=6)
plot(micro_US)
}
```
<span id="page-5-0"></span>

#### Description

This is an helper function to create initial values F matrices for cascade networks.

# Usage

```
CascadeFinit(sqF, ngrp, low.trig = TRUE)
```
# Arguments

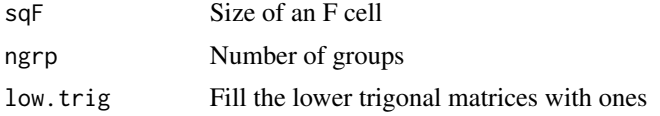

#### Value

An array of sizes c(sqF, sqF, ngrp).

# Author(s)

Bertrand Frederic, Myriam Maumy-Bertrand.

# Examples

```
CascadeFinit(3,2)
CascadeFinit(4,3)
plotF(CascadeFinit(4,3),choice = "F")
CascadeFinit(3,2,low.trig=FALSE)
CascadeFinit(4,3,low.trig=FALSE)
plotF(CascadeFinit(4,3,low.trig=FALSE),choice = "F")
```
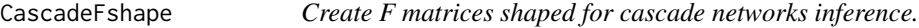

# Description

This is an helper function to create F matrices with special shape used for cascade networks.

# Usage

CascadeFshape(sqF, ngrp)

#### <span id="page-6-0"></span> $CLL$   $7$

#### Arguments

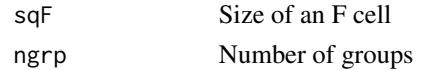

#### Value

An array of sizes c(sqF, sqF, ngrp).

#### Author(s)

Bertrand Frederic, Myriam Maumy-Bertrand.

#### Examples

```
CascadeFshape(3,2)
plotF(CascadeFshape(3,2),choice = "Fshape")
CascadeFshape(4,3)
plotF(CascadeFshape(4,3),choice = "Fshape")
```
CLL *Expression data from healthy and malignant (chronic lymphocytic leukemia, CLL) human B-lymphocytes after B-cell receptor stimulation (GSE 39411 dataset)*

### Description

B-cells were negatively selected from healthy donors and previously untreated CLL patients. BCR stimulated and unstimulated control B-cells were treated at four time points after stimulation for total RNA extraction and hybridization on Affymetrix microarrays.

#### Format

The format is: chr "CLL"

# **Details**

The dataset provided with package is the first five lines of the full dataset. The full dataset can be downloaded from the github repository of the package (https://raw.githubusercontent.com/fbertran/Patterns/master/add\_data/

Three different cell populations (6 healthy B-lymphocytes, 6 leukemic CLL B-lymphocyte of indolent form and 5 leukemic CLL B-lymphocyte of aggressive form) were stimulated in vitro with an anti-IgM antibody, activating the B-cell receptor (BCR). We analyzed the gene expression at 4 time points (60, 90, 210 and 390 minutes). Each gene expression measurement is performed both in stimulated cells and in control unstimulated cells. For one aggressive CLL case, we silenced expression of DUSP1 by transfecting DUSP1-specific RNAi and, as a control, transfected cells with a non-targeting RNAi. We then stimulated the BCR of these cells and analyzed the gene expression at the same time points in stimulated cells and in control unstimulated cells.

#### <span id="page-7-0"></span>Author(s)

Bertrand Frederic, Myriam Maumy-Bertrand.

#### Source

https://www.ncbi.nlm.nih.gov/geo/query/acc.cgi?acc=GSE39411

#### References

Vallat, L., Kemper, C. A., Jung, N., Maumy-Bertrand, M., Bertrand, F., Meyer, N., . . . Bahram, S. (2013). Reverse-engineering the genetic circuitry of a cancer cell with predicted intervention in chronic lymphocytic leukemia. Proceedings of the National Academy of Sciences of the United States of America, 110(2), 459–464.

#### Examples

data(CLL) str(CLL)

CLLfile <- "https://raw.githubusercontent.com/fbertran/Patterns/master/add\_data/CLL.RData" load(CLLfile)

str(CLL)

clustExploration,micro\_array-method

*A function to explore a dataset and cluster its rows.*

# Description

Based on soft clustering performed by the Mfuzz package.

#### Usage

```
## S4 method for signature 'micro_array'
clustExploration(microarray, new.window = FALSE)
```
#### Arguments

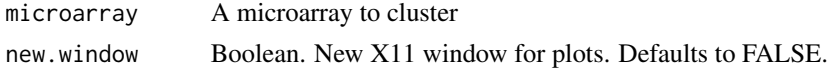

#### Value

A data.frame of nrows(microarray) observations of 3 variables (name, cluster, maj.vote.index).

# <span id="page-8-0"></span>Author(s)

Bertrand Frederic, Myriam Maumy-Bertrand.

#### Examples

```
library(Patterns)
if(require(CascadeData)){
data(micro_S, package="CascadeData")
D<-Patterns::as.micro_array(micro_S[1:100,],1:4,6)
a<-clustExploration(D)
a
}
```
clustInference,micro\_array,numeric-method *A function to explore a dataset and cluster its rows.*

#### Description

Based on soft clustering performed by the Mfuzz package.

#### Usage

```
## S4 method for signature 'micro_array,numeric'
clustInference(microarray, vote.index, new.window = FALSE)
```
# Arguments

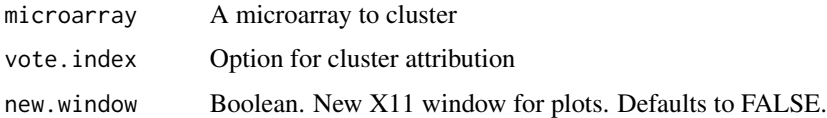

#### Value

A list of two elements:

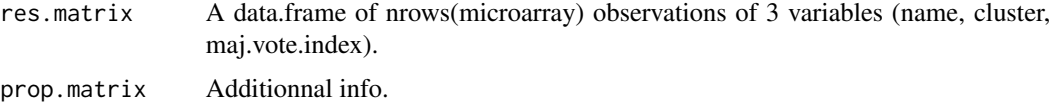

#### Author(s)

#### Examples

```
library(Patterns)
if(require(CascadeData)){
data(micro_S, package="CascadeData")
D<-Patterns::as.micro_array(micro_S[1:20,],1:4,6)
b<-Patterns::clustInference(D,0.5)
b
}
```
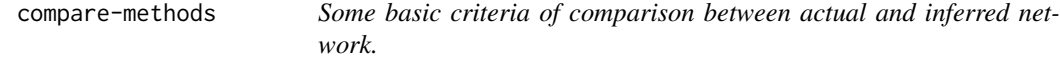

# Description

Allows comparison between actual and inferred network.

# Usage

```
## S4 method for signature 'network,network,numeric'
compare(Net, Net_inf, nv = 1)
```
#### Arguments

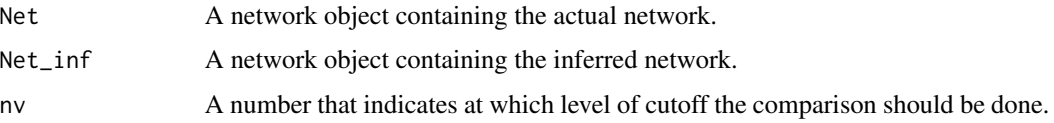

#### Value

A vector containing : sensitivity, predictive positive value, the usual F-score (2\*ppv\*sens/(sppvpe+sens)), the 1/2 ponderated Fscore ((1+0.5^2)\*ppv\*sens/(ppv/4+sens)) and the 2 ponderated Fscore ((1+2^2)\*ppv\*sens/(ppv\*4+sens)

### Methods

list("signature(Net = \"network\", Net\_inf = \"network\", nv = \"numeric\")") Net A network object containing the actual network. Net\_inf A network object containing the inferred network.

nv A number that indicates at which level of cutoff the comparison should be done.

#### Author(s)

<span id="page-9-0"></span>

#### <span id="page-10-0"></span>cutoff,network-method 11

#### Examples

```
data(Net)
data(Net_inf_PL)
#Comparing true and inferred networks
Crit_values=NULL
#Here are the cutoff level tested
test.seq<-seq(0,max(abs(Net_inf_PL@network*0.9)),length.out=200)
for(u in test.seq){
Crit_values<-rbind(Crit_values,Patterns::compare(Net,Net_inf_PL,u))
}
matplot(test.seq,Crit_values,type="l",ylab="Criterion value",xlab="Cutoff level",lwd=2)
legend(x="topleft", legend=colnames(Crit_values), lty=1:5,col=1:5,ncol=2,cex=.9)
```
cutoff,network-method *Choose the best cutoff*

#### Description

Allows estimating the best cutoff. For a sequence of cutoff, the p value corresponding to each cutoff value of the sequence. Mainly recommended for single time cascade networks. To achieve more sparsity in other settings, please use a fiiting function based on the stability selection or selectboost algorithms.

# Usage

```
## S4 method for signature 'network'
cutoff(Omega, sequence = NULL, x=min = 0)
```
#### Arguments

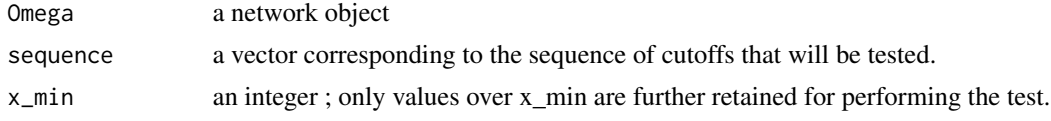

# Value

A list containing two objects :

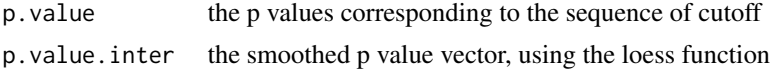

#### Author(s)

# <span id="page-11-0"></span>Examples

data(network) cutoff(network) #See vignette for more details

#### dim *Dimension of the data*

# Description

Dimension of the data

# Usage

## S4 method for signature 'micro\_array' dim(x)

# Arguments

x an object of class 'micro\_array'.

# Methods

list("signature( $x = \lvert "micro_array'\rvert"$ )") Gives the dimension of the matrix of measurements.

#### Author(s)

Bertrand Frederic, Myriam Maumy-Bertrand.

evolution,network-method

*See the evolution of the network with change of cutoff*

# Description

See the evolution of the network with change of cutoff

# Usage

```
## S4 method for signature 'network'
evolution(
 net,
 list_nv,
 gr = NULL,color.vertex = NULL,
 color.edge = NULL,
 fix = TRUE,size = c(2000, 1000),
 label_v = 1:dim(net@network)[1],legend.position = "topleft",
  frame.color = "black",
 label.hub = FALSE,
 outdir,
 type.ani = "html"
)
```
# Arguments

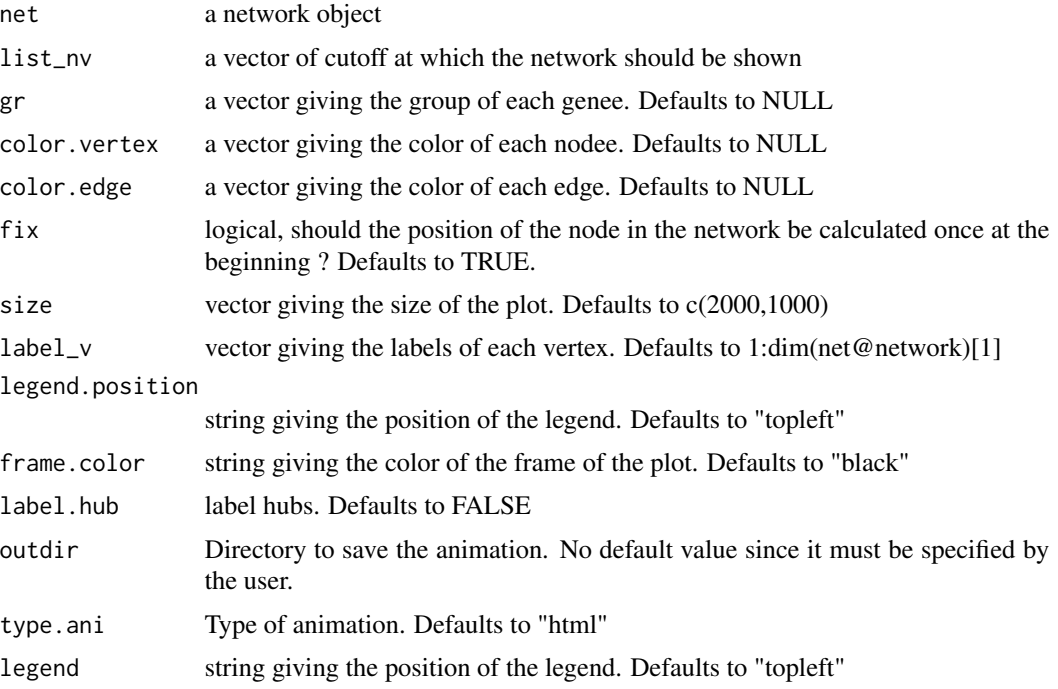

# Details

Several types of outputs are available using the type.ani option.

- html
- latex (requires latex)
- swf (requires swftools)
- video (requires ffmpeg)
- gif
- manual gif

#### Value

A HTML page with the evolution of the network.

#### Author(s)

Bertrand Frederic, Myriam Maumy-Bertrand.

# Examples

```
data(network)
sequence<-seq(0,0.2,length.out=20)
```
#Change the destdir to have the animation created where you want.  $destdir = tempdir()$ 

```
#Example of use of the evolution method with an html output.
evolution(network,sequence,type.ani = "html",outdir=destdir)
```

```
#Example of use of the evolution method with an animated gif output.
evolution(network,sequence,type.ani = "gif",outdir=destdir)
```
geneNeighborhood,network-method

*Find the neighborhood of a set of nodes.*

#### Description

Find the neighborhood of a set of nodes.

#### Usage

```
## S4 method for signature 'network'
geneNeighborhood(
 net,
  targets,
 nv = 0,
  order = length(net@time_pt) - 1,
  label_v = NULL,
```
<span id="page-13-0"></span>

```
ini = NULL,
frame.color = "white",
label.hub = FALSE,
graph = TRUE,names = F
```
#### Arguments

)

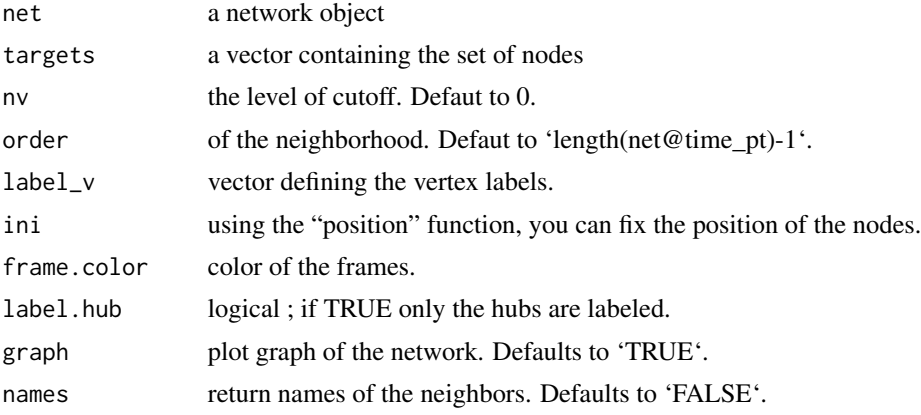

# Value

The neighborhood of the targeted genes.

# Author(s)

Bertrand Frederic, Myriam Maumy-Bertrand.

```
data(Selection)
data(infos)
#Find probesets for EGR1
pbst_EGR1 = infos[infos$hgnc_symbol=="EGR1", "affy_hg_u133_plus_2"]
gene_IDs = infos[match(Selection@name, infos$affy_hg_u133_plus_), "hgnc_symbol"]
data(network)
#A nv value can chosen using the cutoff function
nv=.11
EGR1<-which(is.element(Selection@name,pbst_EGR1))
P<-position(network,nv=nv)
geneNeighborhood(network,targets=EGR1,nv=nv,ini=P,
label_v=gene_IDs)
```
<span id="page-15-0"></span>

#### Description

Selection of differentially expressed genes.

#### Usage

```
## S4 method for signature 'micro_array,micro_array,numeric'
geneSelection(
 x,
 y,
  tot.number,
 data_log = TRUE,
 wanted.patterns = NULL,
  forbidden.patterns = NULL,
 peak = NULL,
 alpha = 0.05,
 Design = NULL,
 lfc = 0)
## S4 method for signature 'list,list,numeric'
geneSelection(
 x,
 y,
 tot.number,
 data_log = TRUE,
 alpha = 0.05,
 cont = FALSE,lfc = 0,
  f.asso = NULL,
 return.diff = FALSE
\lambda## S4 method for signature 'micro_array,numeric'
genePeakSelection(
 x,
 peak,
 y = NULL,
 data_log = TRUE,
 durPeak = c(1, 1),abs_val = TRUE,alpha_diff = 0.05\mathcal{E}
```
# Arguments x either a micro\_array object or a list of micro\_array objects. In the first case, the micro\_array object represents the stimulated measurements. In the second case, the control unstimulated data (if present) should be the first element of the list. y either a micro\_array object or a list of strings. In the first case, the micro\_array object represents the stimulated measurements. In the second case, the list is the way to specify the contrast: First element: condition, condition&time or pattern. The condition specification is used when the overall is to compare two conditions. The condition&time specification is used when comparing two conditions at two precise time points. The pattern specification allows to decide which time point should be differentially expressed. Second element: a vector of length 2. The two conditions which should be compared. If a condition is used as control, it should be the first element of the vector. However, if this control is not measured throught time, the option cont=TRUE should be used. Third element: depends on the first element. It is no needed if condition has been specified. If condition&time has been specified, then this is a vector containing the time point at which the comparison should be done. If pattern has been specified, then this is a vector of 0 and 1 of length T, where T is the number of time points. The time points with desired differential expression are provided with 1. tot.number an integer. The number of selected genes. If tot.number <0 all differentially genes are selected. If tot.number  $> 1$ , tot.number is the maximum of diffenrtially genes that will be selected. If 0<tot.number<1, tot.number represents the proportion of diffenrentially genes that are selected. data\_log logical (default to TRUE); should data be logged ? wanted.patterns a matrix with wanted patterns [only for geneSelection]. forbidden.patterns a matrix with forbidden patterns [only for geneSelection]. peak interger. At which time points measurements should the genes be selected [optionnal for geneSelection]. alpha float; the risk level. Default to 'alpha=0.05' Design the design matrix of the experiment. Defaults to 'NULL'. lfc log fold change value used in limma's 'topTable'. Defaults to 0. cont use contrasts. Defaults to 'FALSE'. f.asso function used to assess the association between the genes. The default value 'NULL' implies the use of the usual 'mean' function. return.diff [FALSE] if TRUE then the function returns the stimulated expression of the differentially expressed genes durPeak vector of size 2 (default to  $c(1,1)$ ); the first elements gives the length of the peak at the left, the second at the right. [only for genePeakSelection]

18 geneSelection and the selection of the selection of the selection of the selection of the selection of the selection of the selection of the selection of the selection of the selection of the selection of the selection

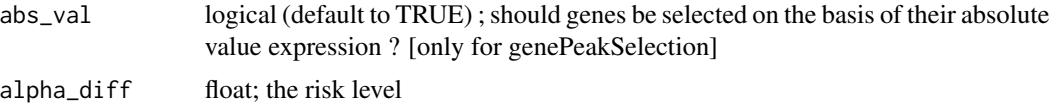

#### Value

A micro\_array object.

#### Author(s)

Frédéric Bertrand , Myriam Maumy-Bertrand.

#### Examples

```
if(require(CascadeData)){
data(micro_US)
micro_US<-as.micro_array(micro_US,time=c(60,90,210,390),subject=6)
data(micro_S)
micro_S<-as.micro_array(micro_S,time=c(60,90,210,390),subject=6)
 #Basically, to find the 50 more significant expressed genes you will use:
 Selection_1<-geneSelection(x=micro_S,y=micro_US,
 tot.number=50,data_log=TRUE)
 summary(Selection_1)
 #If we want to select genes that are differentially
 #at time t60 or t90 :
 Selection_2<-geneSelection(x=micro_S,y=micro_US,tot.number=30,
 wanted.patterns=
 rbind(c(0,1,0,0),c(1,0,0,0),c(1,1,0,0)))
 summary(Selection_2)
 #To select genes that have a differential maximum of expression at a specific time point.
 Selection_3<-genePeakSelection(x=micro_S,y=micro_US,peak=1,
 abs_val=FALSE,alpha_diff=0.01)
 summary(Selection_3)
 }
 if(require(CascadeData)){
data(micro_US)
micro_US<-as.micro_array(micro_US,time=c(60,90,210,390),subject=6)
data(micro_S)
micro_S<-as.micro_array(micro_S,time=c(60,90,210,390),subject=6)
#Genes with differential expression at t1
Selection1<-geneSelection(x=micro_S,y=micro_US,20,wanted.patterns= rbind(c(1,0,0,0)))
#Genes with differential expression at t2
Selection2<-geneSelection(x=micro_S,y=micro_US,20,wanted.patterns= rbind(c(0,1,0,0)))
#Genes with differential expression at t3
```
Selection3<-geneSelection(x=micro\_S,y=micro\_US,20,wanted.patterns= rbind(c(0,0,1,0)))

```
#Genes with differential expression at t4
Selection4<-geneSelection(x=micro_S,y=micro_US,20,wanted.patterns= rbind(c(0,0,0,1)))
#Genes with global differential expression
Selection5<-geneSelection(x=micro_S,y=micro_US,20)
#We then merge these selections:
Selection<-unionMicro(list(Selection1,Selection2,Selection3,Selection4,Selection5))
print(Selection)
#Prints the correlation graphics Figure 4:
summary(Selection,3)
##Uncomment this code to retrieve geneids.
#library(org.Hs.eg.db)
#
#ff<-function(x){substr(x, 1, nchar(x)-3)}
#ff<-Vectorize(ff)
#
##Here is the function to transform the probeset names to gene ID.
#
#library("hgu133plus2.db")
#
#probe_to_id<-function(n){
#x <- hgu133plus2SYMBOL
#mp<-mappedkeys(x)
#xx <- unlist(as.list(x[mp]))
#genes\_all = xx[(n)]#genes_all[is.na(genes_all)]<-"unknown"
#return(genes_all)
#}
#Selection@name<-probe_to_id(Selection@name)
 }
```
gene\_expr\_simulation,network-method

*Simulates microarray data based on a given network.*

#### Description

Simulates microarray data based on a given network.

# Usage

```
## S4 method for signature 'network'
gene_expr_simulation(
 network,
  time\_label = 1:4,subject = 5,
```

```
peak_level = 100,
  act_time\_group = 1:4\lambda
```
#### Arguments

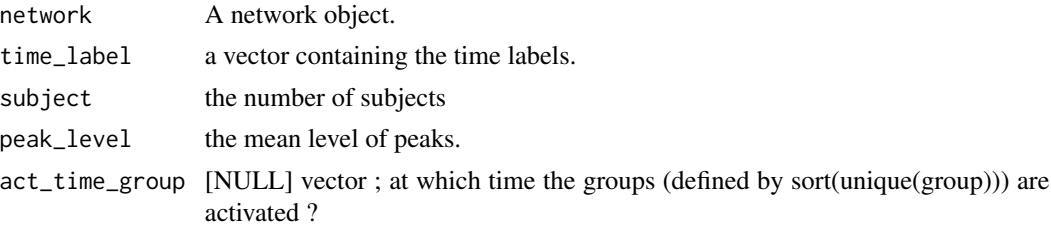

# Value

A micro\_array object.

# Author(s)

Bertrand Frederic, Myriam Maumy-Bertrand.

#### Examples

data(Net) set.seed(1) #We simulate gene expressions according to the network Net Msim<-Patterns::gene\_expr\_simulation( network=Net, time\_label=rep(1:4,each=25),

subject=5, peak\_level=200)

head(Msim)

head,micro\_array-method

*Overview of a micro\_array object*

# Description

Overview of a micro\_array object.

#### Usage

```
## S4 method for signature 'micro_array'
head(x, \ldots)
```
<span id="page-19-0"></span>

#### <span id="page-20-0"></span>**IndicFinit** 21

#### Arguments

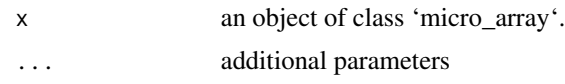

# Methods

list("signature( $x = \Upsilon'$ ANY\")") Gives an overview. list("signature( $x = \text{``micro\_array''''''}$ ) Gives an overview.

# Author(s)

Bertrand Frederic, Myriam Maumy-Bertrand.

# Examples

```
if(require(CascadeData)){
data(micro_US)
micro_US<-as.micro_array(micro_US,time=c(60,90,210,390),subject=6)
head(micro_US)
}
```
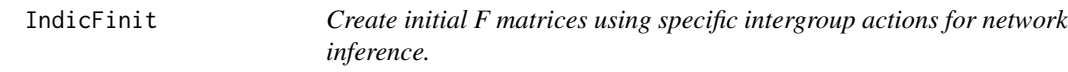

# Description

This is an helper function to create initial values F matrices for networks.

# Usage

```
IndicFinit(sqF, ngrp, Indic, low.trig = TRUE)
```
# Arguments

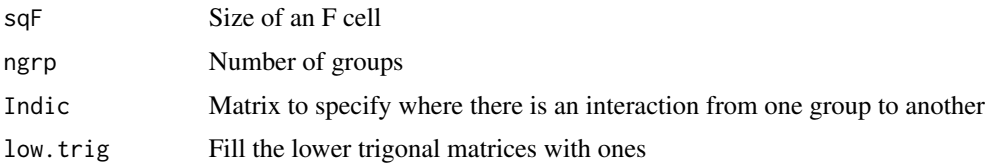

# Value

An array of size (sqF, sqF, ngrp).

### <span id="page-21-0"></span>Author(s)

Bertrand Frederic, Myriam Maumy-Bertrand.

# Examples

```
IndicFinit(3, 2, matrix(1,2,2)-diag(2))
```
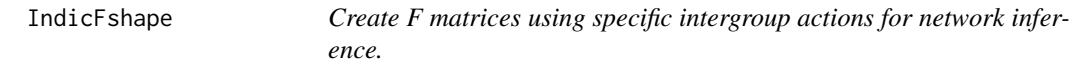

# Description

This is an helper function to create values F matrices using specific intergroup actions for network inference.

# Usage

IndicFshape(sqF, ngrp, Indic)

# Arguments

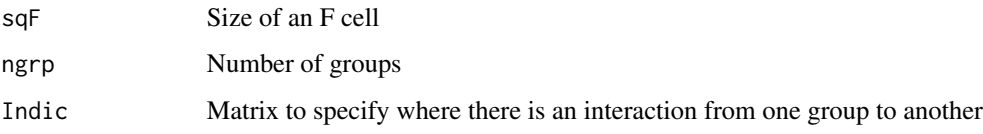

# Value

An array of size (sqF, sqF, ngrp).

# Author(s)

Bertrand Frederic, Myriam Maumy-Bertrand.

# Examples

IndicFshape(3, 2, matrix(1,2,2)-diag(2))

<span id="page-22-0"></span>

#### Description

Reverse-engineer the network.

#### Usage

```
## S4 method for signature 'micro_array'
inference(
 M,
 tour.max = 30,
 g = function(x) { 1/x },
 conv = 0.001,cv.subjects = TRUE,
 nb.folds = NULL,
 eps = 10^{\circ}-5,
  type.inf = "iterative",
 Fshape = NULL,
 Finit = NULL,
 Omega = NULL,
  fitfun = "LASSO",
 use.Gram = TRUE,
 error.stdout = 0.05,
 pi_{\text{thr.stabsel}} = 0.6,
 priors = NULL,
 mc.cores = getOption("mc.cores", 2L),
  intercept.stabpath = TRUE,
  steps.seq = 0.95,
 limselect = 0.95,use.parallel = TRUE,
 verbose = TRUE,
  show.error.messages = FALSE
)
```
# Arguments

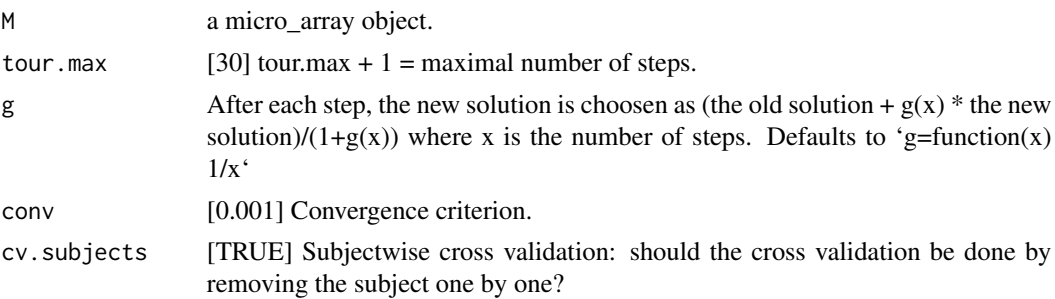

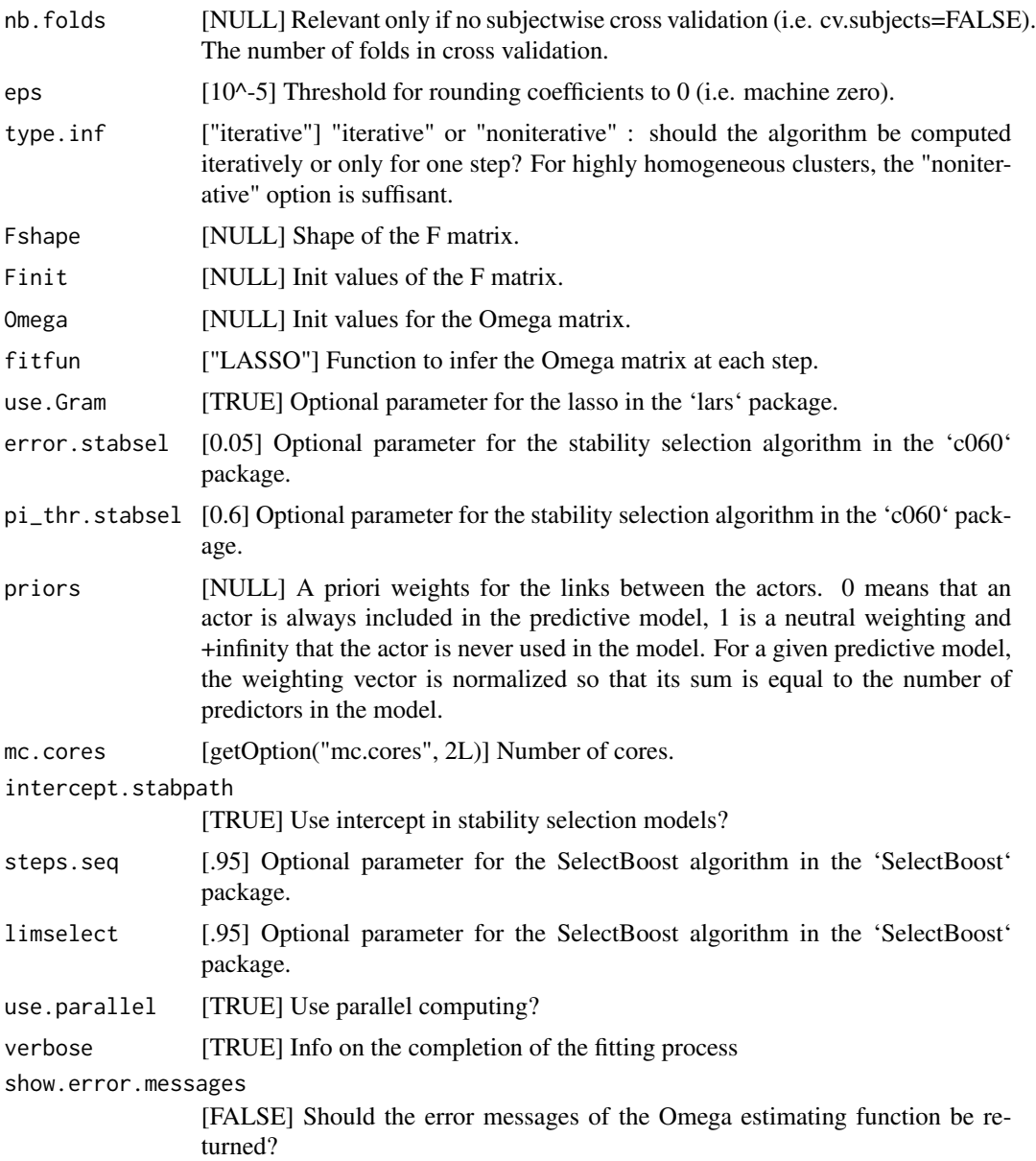

# Details

The fitting built-in fitting functions ('fitfun') provided with the 'Patterns' package are :

LASSO from the 'lars' package (default value)

LASSO2 from the 'glmnet' package

SPLS from the 'spls' package

ELASTICNET from the 'elasticnet' package

stability.c060 from the 'c060' package implementation of stability selection

- stability.c060.weighted a new weighted version of the 'c060' package implementation of stability selection
- robust lasso from the 'lars' package with light random Gaussian noise added to the explanatory variables
- selectboost.weighted a new weighted version of the 'selectboost' package implementation of the selectboost algorithm to look for the more stable links against resampling that takes into account the correlated structure of the predictors. If no weights are provided, equal weigths are for all the variables (=non weighted case).

The weights are viewed as a penalty factors in the penalized regression model: it is a number that multiplies the lambda value in the minimization problem to allow differential shrinkage, [Friedman et al. 2010](https://web.stanford.edu/~hastie/Papers/glmnet.pdf), equation 1 page 3. If equal to 0, it implies no shrinkage, and that variable is always included in the model. Default is 1 for all variables. Infinity means that the variable is excluded from the model. Note that the weights are rescaled to sum to the number of variables.

#### Value

A network object.

#### Author(s)

Bertrand Frederic, Myriam Maumy-Bertrand.

```
#With simulated data, default shaped F matrix and default LASSO from the lars package
#as fitting function
data(M)
infM <- inference(M)
str(infM)
plot(infM, choice="F", nround=0)
plot(infM, choice="F", nround=1)
#With simulated data, cascade network shaped F matrix (1 group per time measurement case)
#and default LASSO from the lars package as fitting function
infMcasc <- inference(M, Finit=CascadeFinit(4,4), Fshape=CascadeFshape(4,4))
str(infMcasc)
plot(infMcasc, choice="F", nround=0)
plot(infMcasc, choice="F", nround=1)
#With selection of genes from GSE39411
data(Selection)
infSel <- inference(Selection, Finit=CascadeFinit(4,4), Fshape=CascadeFshape(4,4))
str(infSel)
str(infSel)
plot(infSel, choice="F", nround=0)
plot(infSel, choice="F", nround=1)
```
#### <span id="page-25-0"></span>Description

Dataset with information on the affy\_hg\_u133\_plus\_2 platform such as probeset name (affy\_hg\_u133\_plus\_2), ensembl\_gene\_id, entrezgene, hgnc\_symbol, chromosome\_name, start\_position, end\_position and band.

#### Format

The format is: chr "infos"

# Details

Data.frame with 8859 rows and 8 variables.

# Author(s)

Bertrand Frederic, Myriam Maumy-Bertrand.

#### Examples

data(infos)

M *Simulated microarray.*

#### Description

Simulated M, microarray.

#### Author(s)

Bertrand Frederic, Myriam Maumy-Bertrand.

### Examples

data(M) head(M) str(M)

<span id="page-26-0"></span>micropredict-class *Class* "micropredict"

#### Description

The "micropredict" class

#### Objects from the Class

Objects can be created by calls of the form new("micropred",...).

# Author(s)

Bertrand Frederic, Myriam Maumy-Bertrand.

# Examples

showClass("micropredict")

micro\_array-class *Class* "micro\_array"

# Description

The "micro\_array" class

# Objects from the Class

Objects can be created by calls of the form new("micro\_array",...).

# Author(s)

Bertrand Frederic, Myriam Maumy-Bertrand.

```
showClass("micro_array")
```
# Description

Simulated network.

# Author(s)

Bertrand Frederic, Myriam Maumy-Bertrand.

# Examples

data(Net) str(Net)

network *A example of an inferred network (4 groups case).*

# Description

This dataset is a network example with 102 nodes, 4 times and 4 groups.

# Format

The format is: chr "network"

#### Details

A network class object [package "Patterns"] with 6 slots.

# Author(s)

Bertrand Frederic, Myriam Maumy-Bertrand.

```
data(network)
str(network)
plot(network)
```
<span id="page-27-0"></span>

<span id="page-28-0"></span>network-class *Class* "network"

## Description

The "network" class

#### Objects from the Class

Objects can be created by calls of the form new("network",...).

#### Author(s)

Bertrand Frederic, Myriam Maumy-Bertrand.

# Examples

showClass("network")

network2gp *A example of an inferred cascade network (2 groups case).*

# Description

This dataset is a cascade network example with 53 nodes, 4 times and 2 groups.

# Format

The format is: chr "network2gp"

# Details

A network class object [package "Patterns"] with 6 slots.

```
data(network2gp)
str(network2gp)
plot(network2gp)
```
<span id="page-29-0"></span>

# Description

This dataset is a cascade network example with 102 nodes, 4 times and 4 groups.

# Format

The format is: chr "networkCascade"

# Details

A network class object [package "Patterns"] with 6 slots.

### Author(s)

Bertrand Frederic, Myriam Maumy-Bertrand.

# Examples

```
data(networkCascade)
str(networkCascade)
plot(networkCascade)
```
network\_random *Generates a network.*

# Description

Generates a network.

#### Usage

```
network_random(
  nb,
  time_label,
 exp,
  init,
  regul,
 min_expr,
 max_expr,
  casc.level
)
```
# <span id="page-30-0"></span>Net\_inf\_PL 31

#### Arguments

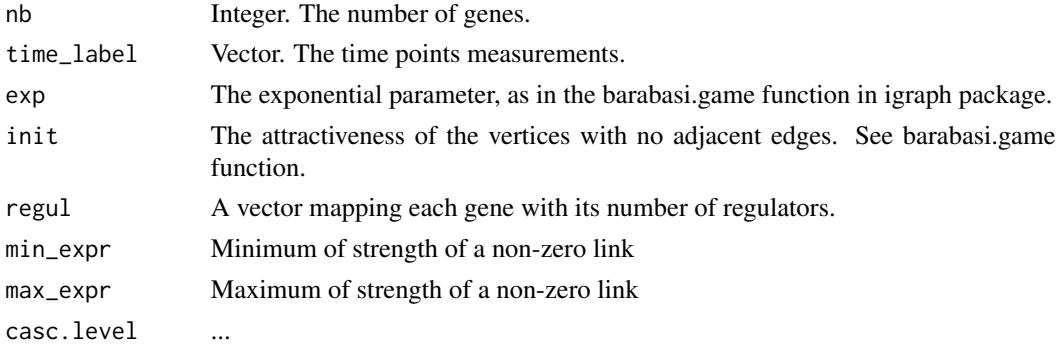

#### Value

A network object.

# Author(s)

Bertrand Frederic, Myriam Maumy-Bertrand.

### Examples

```
set.seed(1)
Net<-network_random(
nb=100,
time_label=rep(1:4,each=25),
exp=1,
init=1,
regul=round(rexp(100,1))+1,
min_expr=0.1,
max_expr=2,
casc.level=0.4
)
plot(Net)
```
Net\_inf\_PL *Reverse-engineered network of the M and Net simulated data.*

#### Description

The reverse-engineered network with the 'Patterns' package using the fitfun="LASSO" default function and a cascade network setting.

# Author(s)

# <span id="page-31-0"></span>Examples

```
data(Net_inf_PL)
str(Net_inf_PL)
```
plot-methods *Plot*

# Description

Considering the class of the argument which is passed to plot, the graphical output differs.

#### Usage

```
## S4 method for signature 'micro_array,ANY'
plot(x, y, ...)## S4 method for signature 'network,ANY'
plot(
 x,
  y,
  choice = "network",
 nv = 0,
  gr = NULL,
  ini = NULL,
  color.vertex = NULL,
  color.edge = NULL,
  video = TRUE,
  weight.node = NULL,
  ani = FALSE,
  size = c(2000, 1000),
  label_v = 1:dim(x@network)[1],horiz = TRUE,
  legend.position = "topleft",
  frame.color = "black",
  label.hub = FALSE,
  nround = 2,
  ani.img.name = "Rplot",
  ani.imgdir = "images",
  ani.htmlfile = "index.html",
  outdir,
  ani.group.legend = "Cluster",
  layout = ini,
  alpha = 1,
  pixmap.color = terrain.colors(20),
  ...
```
# plot-methods 33

```
\mathcal{L}## S4 method for signature 'micropredict,ANY'
plot(
  x,
  time = NULL,
  label_v = NULL,frame.color = "white",
  ini = NULL,
  label.hub = FALSE,
  edge.arrow.size = 0.7,
  edge.thickness = 1
\mathcal{L}
```
# Arguments

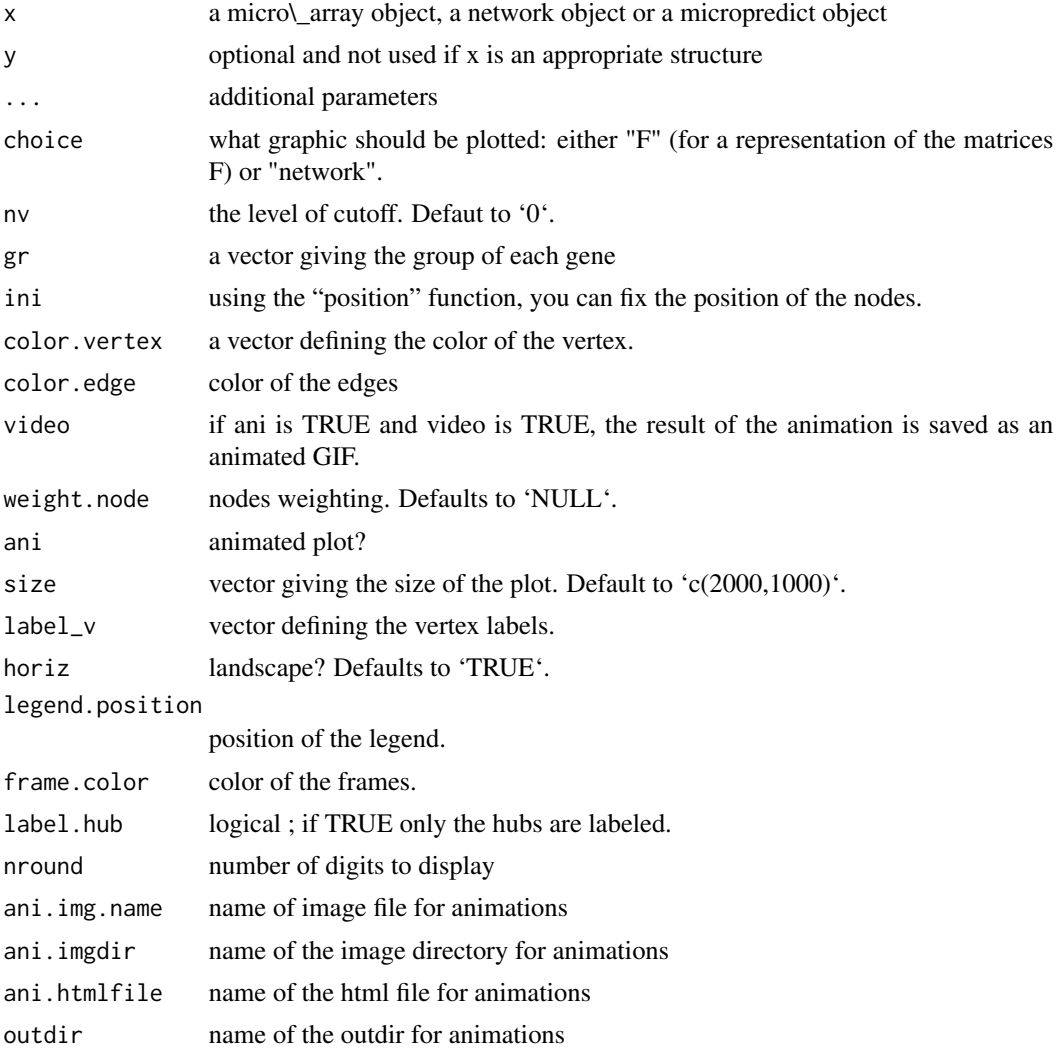

#### 34 plot-methods

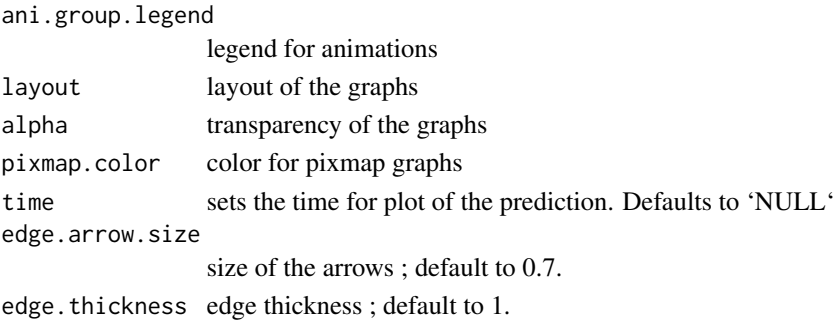

#### Methods

```
list("signature(x = \"micro_array\", y = \"ANY\",...)") x a micro\_array object
     list_nv a vector of cutoff at which the network should be shown
list("signature(x = \"network\", y = \"ANY\",...)") x a network object
     list() Optionnal arguments:
          gr a vector giving the group of each gene
          choice what graphic should be plotted: either "F" (for a representation of the matrices F)
              or "network".
          nv the level of cutoff. Defaut to 0.
          ini using the "position" function, you can fix the position of the nodes
          color.vertex a vector defining the color of the vertex
          ani vector giving the size of the plot. Default to c(2000,1000). The animation can only
              be created in the working directory. See the help page of the animation method.
          video if ani is TRUE and video is TRUE, the animation result is a GIF video
          label_v vector defining the vertex labels
          legend.position position of the legend
          frame.color color of the frames
          label.hub logical ; if TRUE only the hubs are labeled
          edge.arrow.size size of the arrows ; default to 0.7
          edge.thickness edge thickness ; default to 1.
list("signature(x = \"micropredict\", y = \"ANY\",...)") x a micropredict object
     list() Optionnal arguments: see plot for network
```
#### Author(s)

Bertrand Frederic, Myriam Maumy-Bertrand.

```
if(require(CascadeData)){
data(micro_US, package="CascadeData")
micro_US<-as.micro_array(micro_US[1:100,],time=c(60,90,210,390),subject=6)
plot(micro_US)
}
```
<span id="page-34-0"></span>

# Description

The graphical output will differ according to the option used.

# Usage

```
plotF(x, choice = "Fshape", nround = 2, pixmap.color = terrain.colors(20))
```
#### Arguments

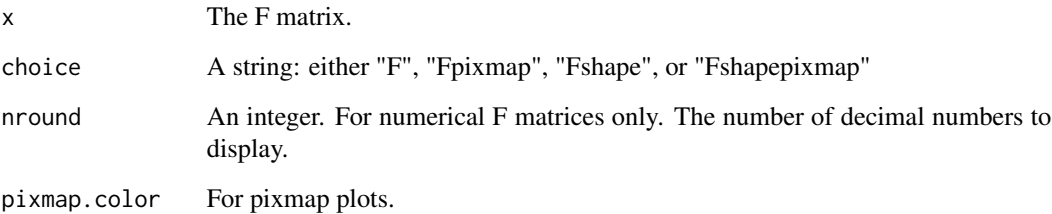

# Value

Nothing.

# Author(s)

Bertrand Frederic, Myriam Maumy-Bertrand.

```
#For numerical/inferred F matrices
plotF(CascadeFinit(4,4),choice="F", nround=1)
plotF(CascadeFinit(4,4),choice="Fpixmap")
```

```
#For theoritical F matrices
plotF(CascadeFshape(4,4),choice="Fshape")
plotF(CascadeFshape(4,4),choice="Fshapepixmap")
```
<span id="page-35-0"></span>

#### Description

Returns the position of edges in the network Retrieve network position for consistent plotting. Utility function to plot networks.

#### Usage

## S4 method for signature 'network' position(net, nv = 0)

# Arguments

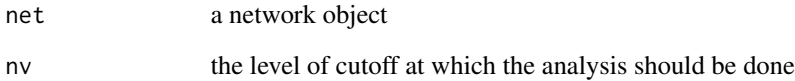

#### Value

Matrix with as many rows as the number of edges of network and three columns (name, xcoord, ycoord).

#### Methods

list("signature(net = \"network\")") Returns a matrix with the position of the node. This matrix can then be used as an argument in the plot function.

# Author(s)

Bertrand Frederic, Myriam Maumy-Bertrand.

# Examples

data(network) position(network) <span id="page-36-0"></span>predict,micro\_array-method

*Methods for Function* predict

# Description

Prediction of the gene expressions after a knock-out experience for cascade networks.

#### Usage

```
## S4 method for signature 'micro_array'
predict(
 object,
 Omega,
 act_time_group = NULL,
 nv = 0,
  targets = NULL,
  adapt = TRUE)
```
# Arguments

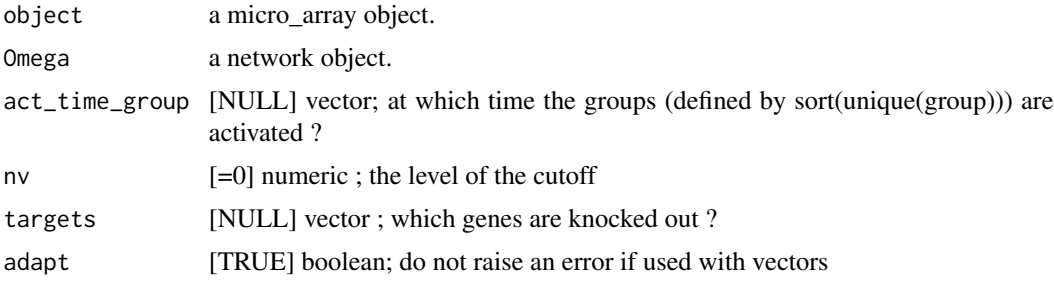

# Details

The plot of prediction of knock down experiments (i.e. targets<>NULL) is still in beta testing for the moment.

#### Author(s)

Bertrand Frederic, Myriam Maumy-Bertrand.

```
data(Selection)
data(infos)
pbst_NR4A1 = infos[infos$hgnc_symbol=="NR4A1", "affy_hg_u133_plus_2"]
```

```
pbst_EGR1 = infos[infos$hgnc_symbol=="EGR1", "affy_hg_u133_plus_2"]
gene_IDs = infos[match(Selection@name, infos$affy_hg_u133_plus_), "hgnc_symbol"]
data(networkCascade)
#A nv value can chosen using the cutoff function
nv = .02NR4A1<-which(is.element(Selection@name,pbst_NR4A1))
EGR1<-which(is.element(Selection@name,pbst_EGR1))
P<-position(networkCascade,nv=nv)
#We predict gene expression modulations within the network if NR4A1 is experimentaly knocked-out.
prediction_ko5_NR4A1<-predict(Selection,networkCascade,nv=nv,targets=NR4A1,act_time_group=1:4)
#Then we plot the results. Here for example we see changes at time points t2, t3 ans t4:
plot(prediction_ko5_NR4A1,time=2:4,ini=P,label_v=gene_IDs)
```
#We predict gene expression modulations within the network if EGR1 is experimentaly knocked-out. prediction\_ko5\_EGR1<-predict(Selection,networkCascade,nv=nv,targets=EGR1,act\_time\_group=1:4)

#Then we plot the results. Here for example we see changes at time point t2, t3 ans t4: plot(prediction\_ko5\_EGR1,time=2:4,ini=P,label\_v=gene\_IDs)

print-methods Print *methods*

#### Description

Methods for generic function print

#### Usage

```
## S4 method for signature 'micro_array'
print(x, \ldots)
```
#### Arguments

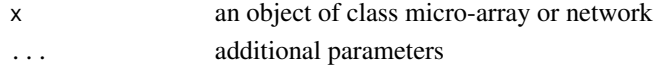

#### Methods

list("signature(x =  $\Upsilon$ "ANY\")") list("signature( $x = \text{``micro\_array''''''}$ ) Print an object of class micro\_array **list("signature(x = \"network\")")** Print an object of class network

#### Author(s)

<span id="page-38-0"></span>probeMerge,micro\_array-method

*Function to merge probesets*

#### Description

Used to collapse probesets using the collapseRows function of the WGCNA package

#### Usage

```
## S4 method for signature 'micro_array'
probeMerge(x, ...)
```
#### Arguments

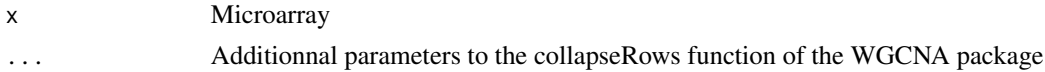

#### Value

Formal class 'micro\_array' [package "Patterns"] with 7 slots

#### Author(s)

Bertrand Frederic, Myriam Maumy-Bertrand.

# Examples

```
if(require(CascadeData)){
data(micro_S)
D<-as.micro_array(micro_S[1:2000,],1:4,6)
D@gene_ID<-jetset::scores.hgu133plus2[D@name,"EntrezID"]
PM <- probeMerge(D)
}
```
replaceBand *Replace matrix values by band.*

# Description

F matrices utility function.

#### Usage

replaceBand(a, b, k)

# <span id="page-39-0"></span>Arguments

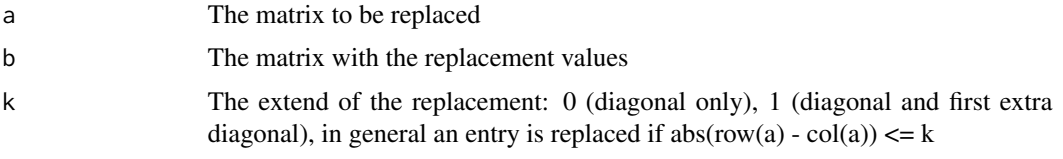

# Value

A matrix (same size as a)

# Author(s)

Bertrand Frederic, Myriam Maumy-Bertrand.

# Examples

```
a=matrix(1:9,3,3)
b=matrix(0,3,3)replaceBand(a,b,0)
replaceBand(a,b,1)
replaceBand(a,b,2)
```
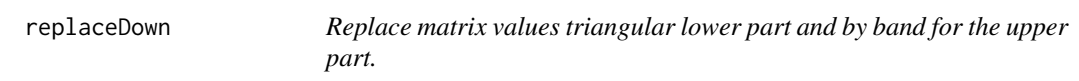

# Description

F matrices utility function.

# Usage

```
replaceDown(a, b, k)
```
# Arguments

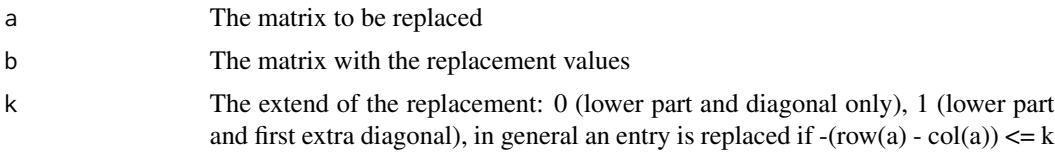

# Value

A matrix (same size as a)

# <span id="page-40-0"></span>replaceUp 41

# Author(s)

Bertrand Frederic, Myriam Maumy-Bertrand.

#### Examples

```
a=matrix(1:9,3,3)
b=matrix(1,3,3)replaceDown(a,b,0)
replaceDown(a,b,1)
replaceDown(a,b,2)
```
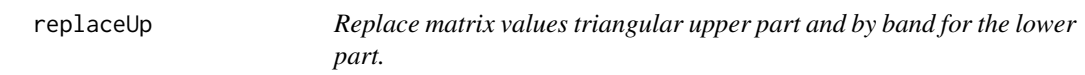

# Description

F matrices utility function.

# Usage

replaceUp(a, b, k)

# Arguments

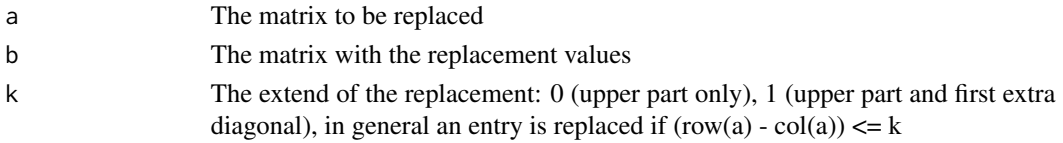

# Value

A matrix (same size as a)

# Author(s)

Bertrand Frederic, Myriam Maumy-Bertrand.

```
a=matrix(1:9,3,3)
b=matrix(1,3,3)
replaceUp(a,b,0)
replaceUp(a,b,1)
replaceUp(a,b,2)
```
<span id="page-41-0"></span>

#### Description

20 (at most) genes with differential expression at t1, 20 (at most) genes with differential expression at t2, 20 (at most) genes with differential expression at t3, 20 (at most) genes with differential expression at t4 et 20 (at most) genes with global differential expression were selected.

#### Author(s)

Bertrand Frederic, Myriam Maumy-Bertrand.

#### Examples

```
data(Selection)
head(Selection)
summary(Selection,3)
```
summary-methods Summary *methods*

#### Description

Methods for function summary

#### Usage

```
## S4 method for signature 'micro_array'
summary(object, nb.graph = NULL, ...)
```
# Arguments

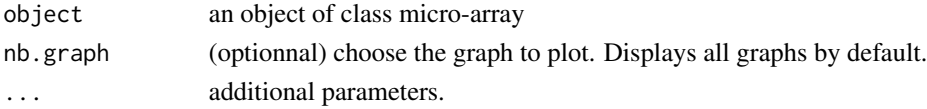

# Methods

list("signature(object =  $\Upsilon$ ANY\")") list("signature(object = \"micro\_array\")") method here~~

# Author(s)

<span id="page-42-0"></span>unionMicro-methods *Makes the union between two micro\_array objects.*

# Description

Makes the union between two micro\_array objects.

#### Usage

```
## S4 method for signature 'micro_array,micro_array'
unionMicro(M1, M2)
```
#### Arguments

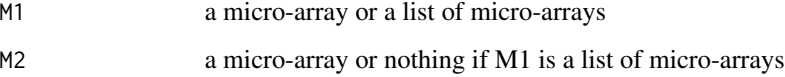

#### Methods

- list("signature(M1 = \"micro\_array\", M2 = \"micro\_array\")") Returns a micro\_array object which is the union of M1 and M2.
- list("signature(M1 = \"list\", M2 = \"ANY\")") Returns a micro\_array object which is the union of the elements of M1.

#### Author(s)

Bertrand Frederic, Myriam Maumy-Bertrand.

```
if(require(CascadeData)){
data(micro_S, package="CascadeData")
#Create another microarray object with 100 genes
Mbis<-M<-as.micro_array(micro_S[1:100,],1:4,6)
#Rename the 100 genes
Mbis@name<-paste(M@name,"bis")
rownames(Mbis@microarray) <- Mbis@name
#Union (merge without duplicated names) of the two microarrays.
str(unionMicro(M,Mbis))
}
```
<span id="page-43-0"></span>unsupervised\_clustering,micro\_array,numeric,numeric-method *Cluster a micro\_array object: performs the clustering.*

#### Description

Based on soft clustering performed by the Mfuzz package.

# Usage

```
## S4 method for signature 'micro_array, numeric, numeric'
unsupervised_clustering(
 M1,
 clust,
 mestim,
 M2 = NULL,data_log = TRUE,
  screen = NULL,
 heatmap = TRUE,
 new.window = TRUE
)
```
# Arguments

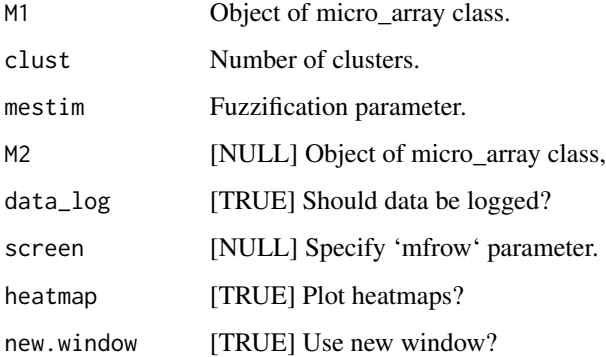

# Value

An object of class micro\_array with the group slot updated by groups deduced from the soft clustering result.

#### Author(s)

# <span id="page-44-0"></span>Examples

```
if(require(CascadeData)){
data(micro_S, package="CascadeData")
M<-as.micro_array(micro_S[51:100,],1:4,6)
mc<-unsupervised_clustering_auto_m_c(M)
MwithGrp=unsupervised_clustering(M, 4, mc$m, screen=NULL, heatmap=FALSE, new.window = FALSE)
# Other options
unsupervised_clustering(M, 4, mc$m, screen=c(2,2), heatmap=TRUE, new.window = FALSE)
# Plot the clusters
plot(MwithGrp)
}
```

```
unsupervised_clustering_auto_m_c,micro_array-method
                         Cluster a micro_array object: determine optimal fuzzification param-
                         eter and number of clusters.
```
#### Description

Based on soft clustering performed by the Mfuzz package.

#### Usage

```
## S4 method for signature 'micro_array'
unsupervised_clustering_auto_m_c(
 M1,
  clust = NULL,
 mestim = NULL,
 M2 = NULL,data_log = TRUE,
  screen = NULL,
  crange = NULL,
  repeats = NULL,
  cselect = TRUE,
  dminimum = FALSE
```
#### )

## Arguments

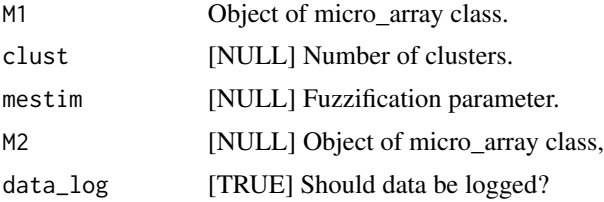

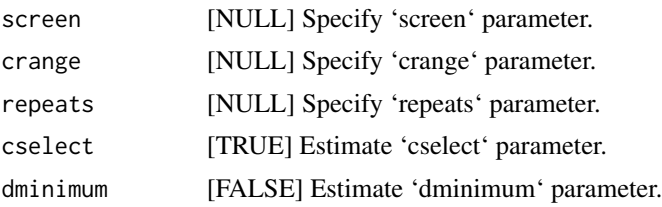

# Value

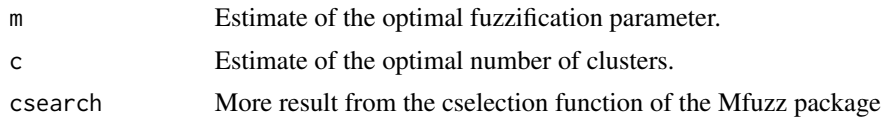

# Author(s)

Bertrand Frederic, Myriam Maumy-Bertrand.

```
if(require(CascadeData)){
data(micro_S, package="CascadeData")
M<-as.micro_array(micro_S[1:100,],1:4,6)
mc<-unsupervised_clustering_auto_m_c(M)
}
```
# <span id="page-46-0"></span>Index

```
∗ classes
   micro_array-class, 27
   micropredict-class, 27
   network-class, 29
∗ cluster
   clustExploration,micro_array-method,
        8
   clustInference,micro_array,numeric-method,
       9
    unsupervised_clustering,micro_array,numerimpodmeric-method,
       44
    6
       45
∗ datasets
   CLL, 7
   infos, 26
   M, 26
   Net, 28
   Net_inf_PL, 31
   network, 28
   network2gp, 29
   networkCascade, 30
   Selection, 42
∗ dplots
   position-methods, 36
∗ dplot
   plotF, 35
∗ manip
   39
   replaceBand, 39
   replaceDown, 40
   replaceUp, 41
∗ methods
   analyze_network,network-method, 4
   cutoff,network-method, 11
   dim, 12
   12
   geneNeighborhood,network-method,
       14
                                               geneSelection, 16
                                               head,micro_array-method, 20
                                               inference, 23
                                               plot-methods, 32
                                               position-methods, 36
                                               predict,micro_array-method, 37
                                               print-methods, 38
                                               summary-methods, 42
                                               unionMicro-methods, 43
                                               CascadeFinit, 6
                                               IndicFinit, 21
                                               IndicFshape, 22
                                            ∗ package
                                               Patterns-package, 3
                                            analyze_network
                                                   (analyze_network,network-method),
                                                   4
                                            analyze_network,network-method, 4
                                            analyze_network-methods
                                                   (analyze_network,network-method),
                                                   4
                                           as.micro_array, 4
                                           CascadeFinit, 6
                                           CascadeFshape, 6
                                           CLL, 7
                                           clustExploration
                                                   (clustExploration,micro_array-method),
                                                   8
                                           clustExploration,micro_array-method, 8
                                            clustExploration-methods
                                                   (clustExploration,micro_array-method),
                                                   8
                                           clustInference
                                                   (clustInference,micro_array,numeric-method),
                                                   9
```
clustInference,micro\_array,numeric-method, [9](#page-8-0) clustInference-methods *(*clustInference,micro\_array,numeric-method*)*, [16](#page-15-0)  $\overline{O}$ compare *(*compare-methods*)*, [10](#page-9-0) compare,network,network,numeric-method *(*compare-methods*)*, [10](#page-9-0) compare-methods, [10](#page-9-0) cutoff *(*cutoff,network-method*)*, [11](#page-10-0) cutoff,network-method, [11](#page-10-0) cutoff-methods *(*cutoff,network-method*)*, [11](#page-10-0) dim, [12](#page-11-0) dim,micro\_array-method *(*dim*)*, [12](#page-11-0) dim-methods *(*dim*)*, [12](#page-11-0) evolution *(*evolution,network-method*)*, [12](#page-11-0) evolution,network-method, [12](#page-11-0) evolution-methods *(*evolution,network-method*)*, [12](#page-11-0) gene\_expr\_simulation *(*gene\_expr\_simulation,network-method*)*, network, [28](#page-27-0) [19](#page-18-0) gene\_expr\_simulation,network-method, [19](#page-18-0) gene\_expr\_simulation-methods *(*gene\_expr\_simulation,network-method*)*, [19](#page-18-0) geneNeighborhood *(*geneNeighborhood,network-method*)*, [14](#page-13-0) geneNeighborhood,network-method, [14](#page-13-0) geneNeighborhood-methods *(*geneNeighborhood,network-method*)*, [14](#page-13-0) genePeakSelection *(*geneSelection*)*, [16](#page-15-0) genePeakSelection,micro\_array,numeric-method *(*geneSelection*)*, [16](#page-15-0) genePeakSelection-methods *(*geneSelection*)*, [16](#page-15-0) geneSelection, [16](#page-15-0) geneSelection,list,list,numeric-method *(*geneSelection*)*, [16](#page-15-0) geneSelection,micro\_array,micro\_array,numeric-method *(*predict,micro\_array-method*)*, *(*geneSelection*)*, [16](#page-15-0) geneSelection,micro\_array,numeric-method *(*geneSelection*)*, [16](#page-15-0) geneSelection-methods *(*geneSelection*)*, head,ANY-method *(*head,micro\_array-method*)*, [20](#page-19-0) head,micro\_array-method, [20](#page-19-0) head-methods *(*head,micro\_array-method*)*, [20](#page-19-0) IndicFinit, [21](#page-20-0) IndicFshape, [22](#page-21-0) inference, [23](#page-22-0) inference,micro\_array-method *(*inference*)*, [23](#page-22-0) inference-methods *(*inference*)*, [23](#page-22-0) infos, [26](#page-25-0) M, [26](#page-25-0) methods *(*head,micro\_array-method*)*, [20](#page-19-0) micro\_array-class, [27](#page-26-0) micropredict-class, [27](#page-26-0) Net, [28](#page-27-0) Net\_inf\_PL, [31](#page-30-0) network-class, [29](#page-28-0) network2gp, [29](#page-28-0) network\_random, [30](#page-29-0) networkCascade, [30](#page-29-0) Patterns *(*Patterns-package*)*, [3](#page-2-0) Patterns-package, [3](#page-2-0) plot,micro\_array,ANY-method *(*plot-methods*)*, [32](#page-31-0) plot,micropredict,ANY-method *(*plot-methods*)*, [32](#page-31-0) plot,network,ANY-method *(*plot-methods*)*, [32](#page-31-0) plot-methods, [32](#page-31-0) plotF, [35](#page-34-0) position *(*position-methods*)*, [36](#page-35-0) position,network-method *(*position-methods*)*, [36](#page-35-0) position-methods, [36](#page-35-0) predict *(*predict,micro\_array-method*)*, [37](#page-36-0) predict,ANY-method [37](#page-36-0)

#### INDEX 49

```
predict,micro_array-method, 37
predict-methods
        (predict,micro_array-method),
        37
print,ANY-method (print-methods), 38
print,micro_array-method
       (print-methods), 38
print,network-method (print-methods), 38
print-methods, 38
probeMerge
        (probeMerge,micro_array-method),
        39
39
replaceBand, 39
replaceDown, 40
replaceUp, 41
Selection, 42
summary,ANY-method (summary-methods), 42
summary,micro_array-method
        (summary-methods), 42
summary-methods, 42
unionMicro (unionMicro-methods), 43
unionMicro,list,ANY-method
        (unionMicro-methods), 43
unionMicro,micro_array,micro_array-method
        (unionMicro-methods), 43
unionMicro-methods, 43
unsupervised_clustering
        (unsupervised_clustering,micro_array,numeric,numeric-method),
        44
unsupervised_clustering,micro_array,numeric,numeric-method,
        44
unsupervised_clustering_auto_m_c
        (unsupervised_clustering_auto_m_c,micro_array-method),
        45
unsupervised_clustering_auto_m_c,micro_array-method,
        45
```